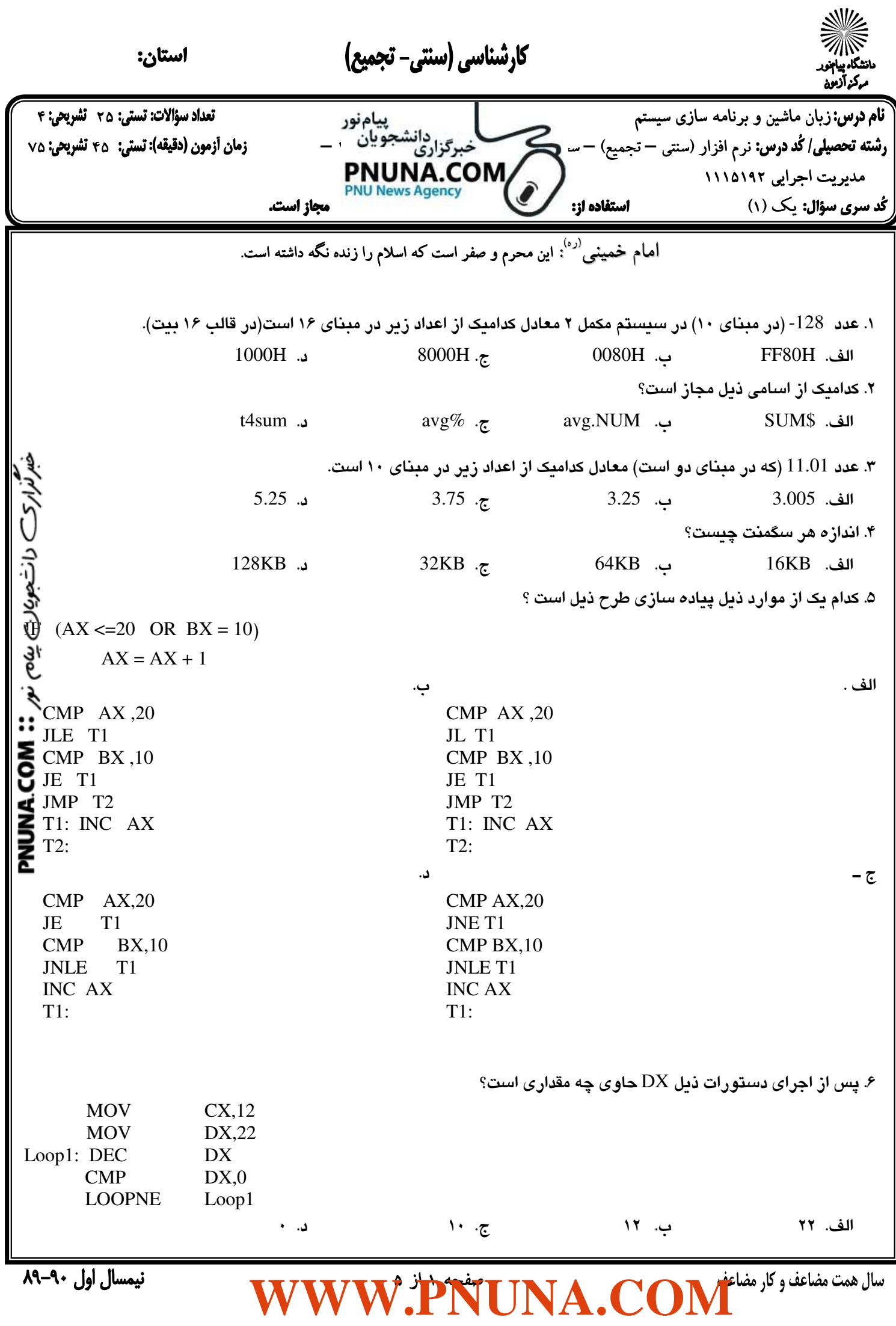

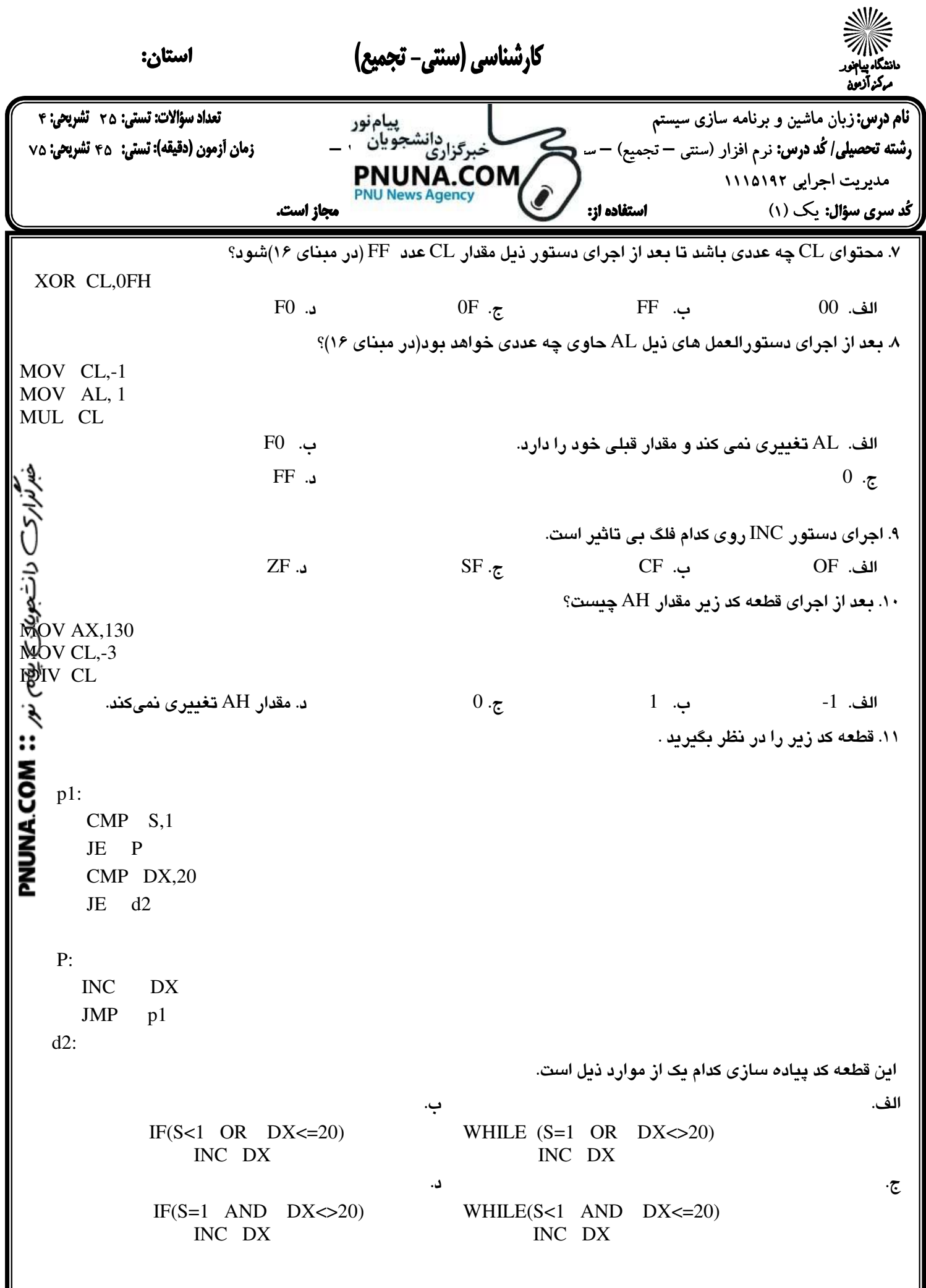

صفحه 2 از 5

نیمسال اول ۹۰-۸۹

**[WWW.PNUNA.COM](http://pnuna.com)**

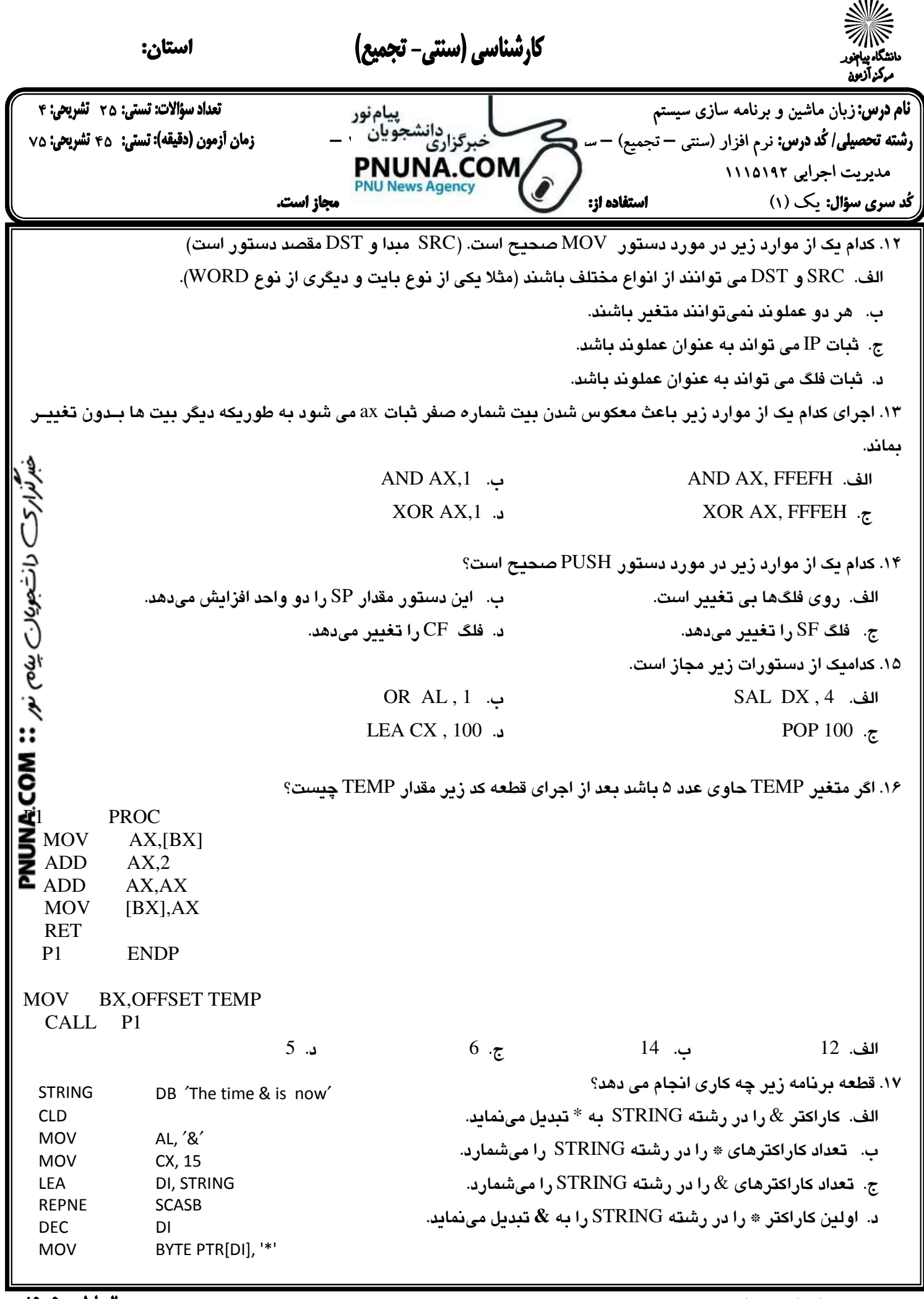

نیمسال اول ۹۰–۸۹

صفحه 3 از 5 **[WWW.PNUNA.COM](http://pnuna.com)**

 $\overline{ }$ کارشناسی (سنتی- تجمیع) .<br>S استان: ركزآزوه زبان ماشين و برنامه سازي سيستم 25 4 ر**شته تحصيلى/ كُد درس:** نرم افزار (سنتي – تجميع) – سن حجميع) باست خبرگزاري انتشجو بان واست كاربردي كاربردي كاربرد<br>مانديت احراب ١١١٥١٩٢ مديريت اجرايي 1115192 **PNU News Agency** كُد سرى سؤال: يكي (١) مستفاده از: مجاز است. ֠ 18. قطعه كد ذيل چه كاري انجام ميدهد.(فرض مي كنيم ثبات هاي لازم ديگر تنظيم شده اند .) MOV AL,'\$' MOV CX ,20 MOV DI ,OFFSET STR CLD REP STOSB الف . كاراكتر '\$' را در رشته STR جستجومي كند . .ب تا وقتي به كاراكتر '\$' نرسيده است پويش را تا حداكثر 20 كاراكتر اول STR ادامه مي دهد . ج . كاراكتر '**\$**' را در 20 كاراكتر اول STR كپي مي كند .  $M_{\bullet}$ <br>  $\begin{pmatrix}\n\frac{1}{2} & \frac{1}{2} & \frac{1}{2} \\
\frac{1}{2} & \frac{1}{2} & \frac{1}{2} \\
\frac{1}{2} & \frac{1}{2} & \frac{1}{2} \\
\frac{1}{2} & \frac{1}{2} & \frac{1}{2}\n\end{pmatrix}$ <br>  $M_{\bullet}$ <br>  $\begin{pmatrix}\nCX,7 \\
AX,0 \\
BX,1\n\end{pmatrix}$  . د 20 كاراكتر اول را پاك مي كند . . 19 دستور LOOPNZ تحت كدام يك از موارد زير تكرار را ادامه مي دهد . CX<>0 AND ZF<>0 . ب CX<>0 OR ZF=0 .الف CX $<$ 0 AND ZF=0 . د. CX=0 OR ZF=0 . ج. 20. كداميك از دستورات زير مجاز است ؟ MUL 100 . ب MOV Temp , Sum . الف CLD CX ,1  $\therefore$  INC t2  $\cdot$ . 21 پس از اجراي دستورات زير مقدار AX چيست؟(در مبناي ١٠) MOV AX,0 MOV BX,15 ADD AX,BX DEC CX JNZ P الف . 105=AX ب. 35=AX ج. 32=AX . د 0=AX 22. كداميك از دستورات زير مقدار CF را تغيير ميدهند ؟ الف . MOV ب . MOVSB ج . PUSH . د RCR .23 كد زير را در نظر بگيريد : IRP NUM, <1,2,1,2> DW NUM\*NUM ENDM مجموع اعداد آرايه ايجاد شده چيست ؟ الف ۶ . ب . ۱۰ ج. ۳ . د ۳۶ . صفحه 4 از 5

نیمسال اول ۹۰-۸۹

**[WWW.PNUNA.COM](http://pnuna.com)**

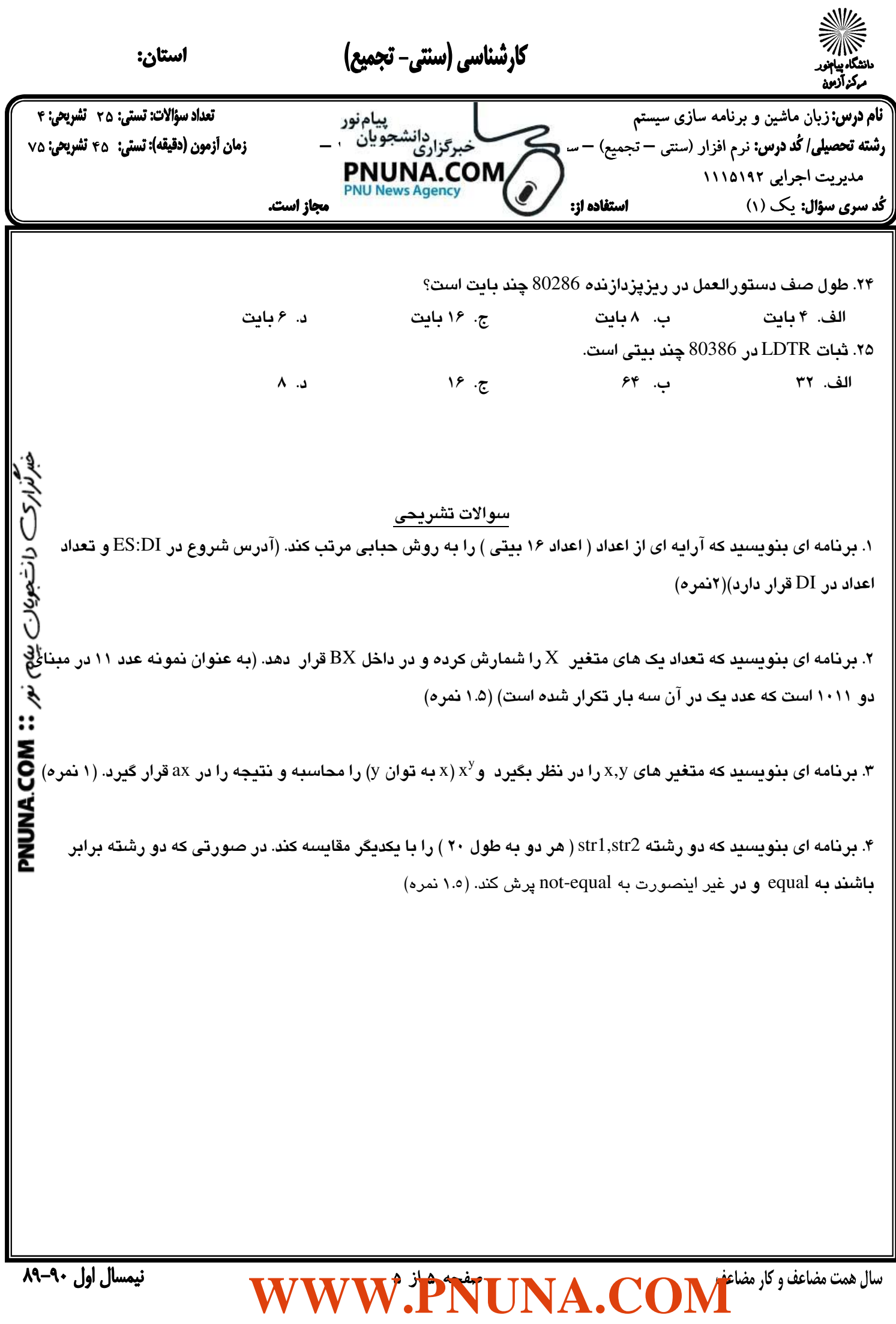